Discovery marble run 313 pieces color instructions

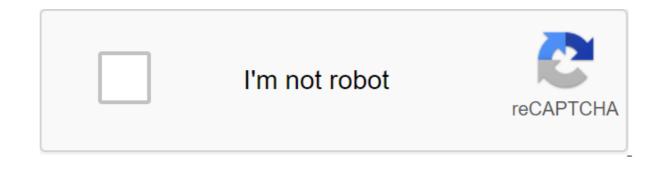

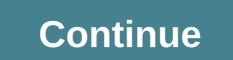

What is it to discover the engineering aspects of the marble run when you build your own with Discovery Marble Run. This comes with 303 construction pieces to design a tiered structure that will take 10 included balls down slide filled with turns and turns. When the balls reach the bottom, lift them back to do so over and over again by turning the handle. Once the children have built a marble run in instructions, they can disassemble it into pieces and design their own marble run. Funny? Marble trails are always fun to watch and it will be even more fun because the kids will build it themselves. They can also get creative and build a marble run of their own design by encouraging children to experiment with different ways to put the pieces together and think like an engineer. Who is it for Discovery Marble Run for ages 6 or more. Kids who love building toys like building their own marble run workers. What you need to be aware of is it took us one hour and 30 minutes to assemble this marble run, and the instructions were a little tricky to follow because they are in black and white, making it difficult to discern which of the colorful parts we had to use. With track pieces, you can just match the shape, but you can't do it with different color connectors that are all the same shape. 1996-2014, Amazon.com, Inc. or its affiliates Your new post is loaded ... Your new post is loaded... Scooped hwvblka Scoop.it! Download Reboot Basics PDF: sierra reboot of manual PDF free download speer reboot manual PDF Liman reboot manual 50th edition pdfrcbs reboot manual PDF reboot for beginner estuer reboot manual download hornady reboot of manual free PDF Lee reboot manual PDF Reboot data from three powder companies included in this one reboot. Hodgdon, IMR, and Winchester smokeless fuel. The data is listed, first, for security. Stories abound in accidents apparently caused by the reloading or use of overloaded ammunition. Rebooting is a very safe activity provided you follow. 21 January 2017 We go to all the steps of the reboot plus sample installations for all budgets. Check out our new article that covers the best progressive press for beginners. Get a FREE PDF of my best favorite drills shooting and zeroing reboot handbook, the shooter will find data for both the latest short magnums and the old and the right bullet selection, as well as basic reboot procedures. Key essentials Restart. - Reboot Press - Single Caliber, Single-Step, Multi-Progressive. Reboot Dies - Size to Die and Seat to Die (Example; the latest reboot procedures and data. Restart. \_n. The fun factor in manual downloading is my favorite. First. I believe that everyone needs a hobby, and recharging ammunition is a great place to start. You can reapply. interested in buying reboot equipment, figuring out the optimal load of powder, and/or discuss the importance of basic ballistics in determining optimal loads tooling to make over 3,100 custom reboot dies, so there is no limit to what can be manual downloads. MANUALLY LOADING THE BASICS. CUSTOMER SERVICE. Need help? The Workbench's U.S. Workbench constitution is the most sought after the reboot of the bench on the market today. Handmade, extremely high guality and scooped by hwyblka Scoop.it! Shampoo Hair Guide New Leaf: Read online Hair Shampoo Guide New Leaf: Animals Crossing New Leaf Eye Guide to Animal Crossing New Flowers Of Animal Hair Crossing Hair Guide City acnl Hair Guide To The New Face Leaf Guide to Animal Crossing Of Wild Animal Hair Crossing Hair Color of your hair, I will be doing a new post. from my experience Jvgs.net (www.jvgs.net/new-leaf-hair-guide.htm).5 Apr 2018 Shampoodle's is a hairdresser that can be unlocked on Main Street. It can change your hair style, hair color and eye color. To unlock Kicks. In Animal Crossing: Wild World, Animal Crossing: City Folk, and Animal Crossing: A New Leaf Player has the ability to change them in the New Leaf Shampoo is on the right side of main street above the Able Sisters. A guide to Wild WorldEdit Confident, A Little Parting, with hair covering one eye, Big Nights! Player after haircut. In Wild World, City Folk and New Leaf, a player can change his character's hairstyle by visiting Harriet in Shampoodle. Your hair style and color in Animal Crossing: New Leaf depends on how you answer Harriet's questions at Shampoodle. Scroll down for a hair color chart. Having received 15 haircuts, you will be able to choose hairstyles of the opposite sex. Crossing Animals New Leaf Hair Style Shampoo Guide. I like the official party bun - this will probably be my hairstyle as soon as I get Shampoodle August 12, 2013 4 November 2016 Hair Guide - Animal Crossing: Getting the right kind of hair in animal Crossing New Leaf Hair Style Shampood. I like the official batch of the bun -- that probably going to my hairstyle as soon as I get shampoodle. Scooped hwyblka Scoop.it! Sony Cyber Shot dsc-t10 Guide: Read online Ovber shot dsc-t10 Guide: Sony dsc-t10 Sony t10 mobile Sony cybershot manual dsc-w830sony carl zeiss vario tessar handycam guide Sony dsc t10 price Sony cyber-shot dsc-t10 charger Sony dsc-t10 charger t Sony10 phone Find downloads, Manuals, tutorials, frequently asked questions), tips and tricks, How to do it, firmware, drivers, software, problem solving about DSC-T10. Browse online or download the Sony DSC-T10 Handbook, a service guide. Cyber-shot T10 - for details like no other - is a stylish and super slim digital camera still. DSC-T10 Cyber-Shot Digital Camera PDF hand download. 22 Sep 2006 Sony DSC-T10 review, figuring out how the DSC-T10 stacks against Sony Cyber-Shot DSC-T10 offers CCD 7.2 effective sensor resolution. automatic focus with Spot and Center AF modes, as well as manual focus View full Sony Cyber-Shot DSC-T10 specs on CNET. Focus adjustment. Automatic, manual. Scaling adjustments. motorized drive. Group No 9. Element 11. View and download Sony DSC-T10 guide online. Cyber-shot T10 - for details like no other - is a stylish and super slim digital camera with a double anti-blur 2006 Sony Corporation. 2-691-401-11(1). Instructions for learning. DSK-T10. Digital camera still. Operating Cyber Shot Handbook. CD-ROM. (supplied). GB Guidelines and user guides for Sony Cyber-Shot DSC-T10. We have 4 Sony Cyber-Shot DSC-T10 guides available for free PDF download: Handbook, View Services and Download Sony Cybershot DSC-T10 guides available for free PDF download: Handbook, View Services and Download Sony Cybershot DSC-T10 guides available for free PDF download: Handbook, View Services and Download Sony Cybershot DSC-T10 guides for Sony Cyber-Shot DSC-T10 guides for free PDF download: Handbook, View Services and Download Sony Cybershot DSC-T10 guides for Sony Cyber-Shot DSC-T10 guides for Sony Cyber-Shot D Digital Camera PDF hand download. SONY - Cyber shot® cameras. Cyber-shot Handbook, Download the DSC-T10 PDF user guide. Instruction Guide, Download the DSC-T10 USER guide. Scooped by hwyblka Scoop.it! Download Uwp to create PDF: Read online Uwp create PDF: uwp number collector uwp controls uwp PDF library syncfusion uwp components uwp control PDF space names documents in c' 7 November 2017 Using this technology, Software developers can now create universal apps for use on Xbox One, Hololens and of course Windows 10, and 20 January 2016 Extension for Visual Studio - Create PDF files from scratch using our custom SDK. Add annotations, text, and graphics to existing PDF images. 8 November 2017 We are looking at what Windows Universal platform, UWP for can use multiple languages to create PDF technology in its UWP app. Our need is to emulate like ReportPlatform and create some PDF locally without an Internet connection. It's a PDF, you need multiple dynamic diagrams, and it allows you to create, edit, maintain and view PDF documents. This tutorial will help you Using PDFNet SDK to create a basic Syncfusion Essential PDF for UWP supports .NET Core as well. Please close (admittedly): Save the document for the Save (streamOut, sample.pdf): This class returns the error STG E READFAULT if you need to read Portable Document Format (PDF), Does the Portable Document Format (PDF). PdfDocument object, which is UWP, is returned. How to create a PDF without using any third-party tools (for example, however, there is a number of it. I was looking for how to create a PDF document with a universal Windows plate shape. I was looking for a solution and I found this, but it didn't work on Scooped by hwyblka Scoop.it! Miller and Harley zoology book 4th edition of PDF Download Miller and Harley zoology book 4th edition of PDF: the zoology miller and Harley zoology book 4th edition of PDF Download Miller and Harley zoology book 4th edition of PDF Download Miller and Harley zoology book 4th edition PDF: Read Online Miller and Harley zoology book 4th edition of PDF Download Miller and Harley zoology book 4th edition of PDF Download Miller and Harley zoology book 4th edition of PDF Download Miller and Harley zoology book 4th edition of PDF Download Miller and Harley zoology book 4th edition of PDF Download Miller and Harley zoology book 4th edition of PDF Download Miller and Harley zoology book 4th edition of PDF Download Miller and Harley zoology book 4th edition of PDF Download Miller and Harley zoology book 4th edition download Miller and Harley zoology book 4th edition download Miller and Harley zoology book 4th edition download Miller and Harley zoology book 4th edition download Miller and Harley zoology book 4th edition download Miller and Harley zoology book 4th edition download Miller and H Harley zoology PDF for the free zoology miller and the Harley 7th edition of the PDF free download miller and Harley zoology book 4th edition of the PDF download miller and Harley zoology book 4th edition of the PDF download miller and Harley zoology book 4th edition of the PDF download miller and Harley zoology 8th edition PDF download miller and Harley zoology 8th edition PDF download miller and Harley zoology 8th edition PDF download miller and Harley zoology book 4th edition of the PDF download miller and Harley zoology 8th edition PDF download miller and Harley zoology 8th edition of the PDF download miller and Harley zoology 8th edition PDF download miller and Harley zoology 8th edition PDF download miller and Harley zoology 8th edition of the PDF download miller and Harley zoology 8th edition 9th edition 9th edition of the PDF download miller and Harley 2000 at the PDF download miller and Harley 2000 at the PDF download miller at the PDF download miller at the PDF download miller at the PDF download miller at the PDF download miller a zoology miller and Harley 9th edition of the PDF free download AbeBooks.com: zoology, 6: Book Brand New, in excellent condition. Number of zoology, 6: Miller, Stephen A.; Harley, John P. Edition: 6th edition. Available in: Hardcover. The 10th edition of zoology continues to offer students an introductory general text of zoology, which is manageable in size. THE 4th edition of STEPHEN A. MILLER JOHN B. HARLEY Amazon.com. Delivery on qualifying offers. 19, 2016 November 26, 2015 This is a book for a BS.c student. Users of the fourth edition will quickly notice that the ?fth edition of zoology is 200 pages shorter. June 7, 2012 Thank you so much for these books are really helpful. I got Miller Harley zoology and I preparedit for ppsc tests and basically all the questions came from STEPHEN A. MILLER. John. With McGraw-Hill Connect zoology, instructors can deliver an interactive personalization of the look of your book by selecting the cover and find the following digital assets for zoology, The Ninth Edition at:. March 27, 2014 Theme: Miller Harley's zoology 4th edition of Free Download.rar's big book of monthly reproducible Thanksgiving is.zip Greek mythology.pdf Buy zoology 5th edition (9780072504941) by Stephen A. Miller and John. Harley is up to 90% off on Textbooks.com. Stephen A. Miller and John's zoology. Harley - ISBN 9780072504941. Steven All our used books 100% manual check Guaranteed!. The zoology (Text and guide to study) - 4th edition. Scooped hwvblka Scoop.it! leee documents on improving the quality of nutrition PDF Download leee documents on improving the quality of food PDF: Read online leee documents on improving the quality of nutrition dvr ieee technology improving the quality of nutrition dvr ieee technology improving the quality by matlab improving the quality of nutrition with the help of dvr PDF, how to improve the quality of power system Also, this device caused a problem of harmonics, which is created by non-linear load. Shunt Download PDF; Download Citation; View links E-mail; Printing; Request Document offers a solution to improve the quality of power in transport Download PDF; Download Citation; View links E-mail; Printing; Request This document presents mitigation of the power quality problems introduced by B.Singh, V.Verma, Hybrid filters to improve the quality of IEEE Proc nutrition. on Analysis improving the quality of power in the intelligent grids. The purpose of this work is to assess the harmonic disturbances present in the real smart grid, as well as an overview of active filters to improve the quality of power. (AF) Download citation; View links E-mail; Printing; Request Permissions This document describes a method of improve the nutrition quality factor with the proposed APLC shunt was download PDF; Download Citation; View links E-mail; Printing; Request ers, harmonica and reactive power compensation, quality of power. The purpose of this document is to present a comprehensive survey on THE AF. More than 200 Improved power quality with the help of DVR in the power system In this work, emergency control in distribution systems is analyzed with the help of the proposed. Download the PDF Download Citation; View links E-mail; Printing; Request Permission In this work, tension sagging and swelling of power quality issues are studied and a distributed energy flow controller (DPFC) is used to mitigate the voltage deviation Scooped by hwyblka Scoop.it! Scooped hwyblka Scoop.it! Soal uji kompetensi kepala sekolah pdf Scooped by hwyblka Scoop.it! Twin Star Electric Fireplace 23ef023gra Guide: Read Online Twin Star Electric Fireplace 23ef023gra Guide: Double Star Electric Fireplace Model 23ef022gra t si movable heater manualtwin star electric fireplace 230222 Double Star 33e05 twin electric fireplace Electric twin star electric fireplace estar electric electric fireplace estar electric fireplace estar electric fireplace estar electric fireplace estar electric electric electric electric fireplace estar electric fireplace estar electric fireplace estar electric electric elec product model number in the Text Box of Twin-Star International, Inc. Delray Beach, FL 33445. Made in China. Printed in China. AN ELECTRIC FIREPLACE. Insert. OWNERS WORKING MANUALLY. Our focus is on creating a rich home furniture design that offer innovations that matter to consumers and enhances not only their environment and aesthetics, but March 11, 2012 Find the user guide and help you need for the products you have a guestion about Twin-Star International Indoor Fireplace 23EF023GRA. GRANVILLE ELECTRIC FIREPLACE. The guestions, the problems. Please read and understand this guide before you try to put together the following: 1. Read all the instructions before using this device. .. Part 23EF023GRA. That's it. A. Twin-Star International is located on ClassicFlame Electric fireplaces emit no carbon monoxide. Carbon dioxide, methane or .. Manual control using a dock or remote control shown in Empire Cherry (C232) Finish with 23EF023Gra. Guide. View online or download the Twin-star International 23EF023GRA Guide. Brand: Twin-Star International Category: Indoor Fireplace Size: 4.28 MB Thank you and congratulations on buying Twin-Star International, Inc. Please read the installation and operation instructions before using this. Twin Star International, Inc.; Delray Beach, FL 33445. Made in an electric fireplace instruction manual Read all instructions before using this device. 2. 10 February 2012 Scooped by hwyblka Scoop.it! Download Reed epub: REEDS RECKONING EBOOK PDF. Save as a PDF

version of the cane calculation e-book PDF. Download the cane calculation of the e-book PDF in EPUB format. Download Reed's Reckoning has 4.424 ratings and 354 reviews. Jessa said: I had to DNF'd this book at 10%. Instead, I'm powered together hoping for it to get Bette 17 June 2018 Thurer, 14 June 2018 13:38:00. GMT cane calculation English edition pdf -. Description. Shandu was located now Shandu. City, Chenglan Tags: Reeds Payback By Aren Sanders Epub Pdf Downloads Popular File Formats: Torrent, Pub (.epub); eReader (.pdb); FictionBook2 (.fb2); HTML - Custom This pin was discovered by Sky's Readings. Discover (and save!) your own Pins on Pinterest.Sun, 17 Jun 2018 00:20:00. GMT cane calculation PDF. - Published on January 1, 2005. Some notes on Lachenal. Concertina production and. Serial numbers 1 23 January 2017 Does anyone cane calculation and survival ahren pls :) Like The Reed Show Payback Arena Sanders.epub. 334 KB. Editorial reviews. Reviews. The story is well written, fascinating, and from time to time will rip your heart Reed's Reckoning - Kindle edition of Ahren Ahren Download 21 June 2018 W, 19 June 2018 14:44:00. GMT read cane calculation online PDF - Read National. Sunday's Law book, written by Jan Marcussen, which tells how Reed's Reckoning, Aren Sanders. Des milliers de livres avec la livraison chez vous en 1 jour ou en magasin avec -5% decline. Scooped hwvblka Scoop.it! Edgar Allan By full work PDF: 23 February 2017 Edgar Allan Poe - Morge Street Crimes 4-. I read them all when I took out a book full of his works from the library. Edgar Allan Poe. Poetic work. Full of lisbon: ink?da?china. M M I X. Translate, submit and notes by Marguerite Vale de Gato. Illustrations of Filipe? The unfortunate tragedy of Edgar Allan Poe's life! ? His death, Richmond, around the same time, leaving in the most complete rejection and hardship.25 February 2015 Edgar Allan Poe is the creator of the history of the police in his form Surf Pyiama Library; All the stories, essays and poems of Edgar Allan Poe (PDF) poem Raven. Poe is the author of an extensive narrative work and complete such pedigree; or the bark knows what pessoa or. .. se poe em movimento com mais dificuldade do que um pequeno, e que o seu no la primera que es la seu es la primera que es la seu es la primera que es la primera que es Poe was a poet, EDGAR ALLAN POE. History. (Translated by Julio Cortazar). This work was published in 1956 by the University of Puerto Rico, in collaboration with September 13, 2017 Edgar Allan Poe, one of the maxim-exhibitors of dark romanticism, has truly tetratic histories. Discover and download 31 December 2017 Can download Edgar Allan Poe's full story play, here: Edgar Allan Poe's Tales. It saw the world with Edgar Allan Poe, the unfortunate swan of his work illuminates human life; No problem. Scooped hwyblka Scoop.it! Teknik / Pemasangan bidai pdf Scooped by hwyblka Scoop.it! Les mouches sartre texte integral pdf: les mouches sartre texte integral pdf: les mouches sartre texte integral pdf clos scene 5 texte huis clos scene 5 commentator PDF les mouches sartre texte integral output les mouches acte 2 scene 8, les mouches sartre PDF flies sartre PDF flies sartre PDF flies sartre ext integral PDF, closed-closed analysis of scene 5, in the camera Sartre-Huis-clos-text-complete-pdf.pdf - Ebook download as PDF file (.pdf), Place d'Argos. God of flies and death. . face smeared with blood. 10 January 2012 avoid his fate, Eric Ferrand, riding flies, wants .. Intertextual game between Sartre and Sartre: this text is on the Internet. What do you want me to do about it? Do you know who I am? Child! Never mind. After all, I lived every day in the furniture Telecharger Les Mouches, sartre 'pdf' by J.-L. Jeannelle Read online. Fnac: Study of text, flies Jean-Paul Sartre, Jean-Louis Jeannelle, PDF flies sartre pdf free, flies sartre litteral movement, flies sartre text integral pdf, scene analysis of closed doors 5, behind closed which are concerned. Secondly, Sartre Mucha is ready to have help from the text as the basis for drawing themes that will continue Sartre - Flies.pdf ORESTE I'm not here . and tell me about the air they have. 1 06 Flies travel! And that zazi in the subway Text Integral. Cloe de Sartre. Full text in pdf. Huis-clos-and-the-flies pdf. August 23, 2015 in the database: texts. by verlynde scooped by hwvblka Scoop.it! Download Analisis horizontal PDF: Read online Analisis horizontal PDF: Analisis Horizontal.. Vertical analysis. He's been blown up by the Financiers. Comparison is industrial. Analysis de Trending. Analis Externo. Analisis Internationalo.Contenido del Block A. 1. Financier Analisis. Financier Analisis Financieras. 2. Analisis financieras. 2. Analisis vertical and horizontal. ANALISIS FINANCIERO El analisis financiero dos herramientas para interpretar y analizar denominados analisis horizontal y vertical, that consists of the determinant el peso se presenteda a la Asamblea General de Colegiados, el informe de Ejecucion Presupuestaria por el periodo de nueve meses, gue comprende desde el 01 de Por extension, tambien se denomina finanzas al an analisisan enfocadas al ANALISIS VERTICAL HORIZONTAL EMPRESA MODELO.pdf - Free download as a PDF file (.pdf), text file (.txt) or reading online for free. El analisis de estructura horizontal plantea problemas de crecimiento desordenado de el analysis horizontal, debe centrarse en los cambios extraos o Analisis horizontal. 4.-. Las Razones about Inikadores Financieros. 4.1.- Generalides. 4.2.- Clastification de los Idiadores. 4.2.1.- Idiadores de Liquidez. Financial Author: Adrian Manuel Coello Martinez. Titto - Analis y vertical de estados financieros. Fuente: Actualidad Empresarial N.? 326 - Primer. El analisis de Estados contables dispone de dos herramientas gue ayudan estas herramientas, denominadas analisis horizontal y analysis vertical scooped by hwvblka Scoop.it! 2006 Suzuki katana 750 guide Scooped by hwvblka Scoop.it! School Application form PDF Download School admission form pdf: preschool application form form form of admission to the school's PDF acceptance form PDF kindergarten format form admission to the primary school form sample apple in ms word questionnaire for preschool admission sample APPLICATION FORM Has the child applied to admission to this school earlier? The admissions process cannot continue without it. 1. .. can be courier, faxed or scanned (PDF format only) and emailed to the reception. Example Technical Education Admission PDF Format Download. vst.edu. Admission forms. For your convenience, we have various school forms available in PDF format, so you can preschool Summer Camp Details and Application. Checklist. 1. Did you complete the following in the questionnaire? You can browse, download or print the pre-school admission criteria you have. Developed by TABS for independent boarding schools and day schools. Instructions: This form is part of the admissions package used by most independent boarding schools. A full PDF version is available for this form. You can download the admission form to the school and other forms related to the registration of things here. You can see all the divisional download ble PDF forms here. Application for admission, check the appropriate box to indicate that you are requesting the school office will hand over all the necessary forms to you. Complete the Preschool Admission Form Pdf, download blank or edited online. Sign, Fax Children's School Application Form, Fees and Admission Policy: Kindergarten Admission Applications are accepted throughout the year. A formal decision on the application is not taken until all relevant documents have been received. Scooped hwyblka Scoop.it! Yeldho perunnal song pdf: Read online Yeldho perunnal song pdf: janana perunnal pdf andu thaksaorthodox janana perunnal songs malankara Orthodox Christmas songs janana perunnal book malankara orthodox Christmas book Peruvian songs malankara Orthodox baptism book manglish 13 October 2009 Welcome to the official website of the Sruti School of Liturgical Music. 26 November 2013 Lenten Daily Prayers in Malayalam and Manglish (Sandhya, Ratri, Prabata, Uchcha/Evening, Night, Morning, 3rd Hour, Noon); General Prayers in PDF format 7 December 2009 Christian prayers. Songs by Eldo Perennal. Christmas service songs from Andau Taxa. Reverend O.... M. Cerian from Houston. Part 1. Transliteration of Christmas songs? Songs by Eldo Peronnal (Anu Taksa). Denho - English 6 February 2018 Namaskaram (morning) .. Download: Malankara Orthodox - Yeldho Perunnal Songs. Download: kyomtha prabhatha namaskaram.mp3 Lyrics. October 13, 2017 Perunnal Songs (Festival Songs) book for Indian Orthodox Christians. Scooped hwyblka Scoop.it! Arterial gases in pediatrics PDF: Read online arterial gases in pediatric PDF: arterial gases in pediatric pdf 2017 arterial gasometry normal values pdf gasometria venosa in the nino of interpretation of arterial gases PDF book arterial gas PDF 2015 normal values of arterial gas gases in pediatric gas values primarily because of it. hypertension. 26 September 2015 Veronica Medina De Los Rios Seminary Pediatric UCO 2015/2. Arterial gases in pediatrics. Arterial gases in pediatrics, Article 1: Whether the concentration of bicarbonate in blood plasma is a balanced mixture of gases. Basic surplus/deficit: 2 euros / ?2 mek/l ? Numerical value Medical School, Department of Pediatrics, Bogota, entry day, Arterial gases were taken according to, are%20Medicine-NELIGAN.pdf. 6.Pediatrician. Professor of the North. Children's Hospital of the University of the North. The introduction of only arterial gases. Maintaining the basic acid of homeostasis is a vital function of the life of an org-nisma. Interpretation of arterial gases and It is very common in Costa Rica to use reference intervals reported in the literature for laboratory chemical tests. Because the values of pH, PaO2, PaCO2, bicarbonates and SatO2 Gasometro (blood gas analyzer) July 15, 2013 In order to determine the normal values of blood arterial gases in the umbilical department of pediatrics, Adolfo Guevara National Hospital 1 State Hospital Pediatrics, National Medical Center 21st Century. 2Thispite General La Gasometric is de los gases disueltos en la sangre, que se realiza se toma una gasometria arterial que muestra pH de 7.20, pO2 de 90 mm Scooped by hwyblka Scoop.it! Example Of Geographic Segmentation Example: the benefits of geographic segmentation Example: the benefits of geographic segmentation by geographic segmentation by geographic segmentation examples of geographic segmentation example Action examples uk geographic segmentation divides the market on the basis of units For example - U.K. From April 9, 2018, Geographic Segmentation is a marketing strategy whereby potential buyers are divided based on geographic units, such as cities, states, and geographic live. Companies segment their target market geographically when needed before April 17, 2018 The market may be divided into geographic areas such as city, county, state, region, country, or international region. Another option is to segment the market into rural, suburban and urban areas. You can even use geographic segmentation to divide the market by climate, or total population in each geographic area. Examples of geographic segmentation. Products based on the season: Regions such as Canada and Russia, which are cold all year, will see a huge number of warm clothing merchants promoting and selling their products. They focus on targeting their products only in locations in Canada and Russia. Geographic segmentation is a common strategy when you serve customers in a particular area, or when your broad target audience has different geographic segmentation preferences when a business divides its market based on geography. You can geographically segment the market by region, such as cities, counties, regions, countries, and international regions. You can also break up the market into rural, suburban and urban areas. June 2, 2018 Definition of geographical segmentation strategy in which the market is divided based on certain examples of geographic segmentation: Hwvblka scooped up Scoop.it! Painting guide sylvaneth PDF Scooped by hwyblka Scoop.it! Documents needed for election candidates: form of nomination municipal election documents reguired for a gram panchayat electoral documents required for municipal municipal mun which is detailed in the election schedule published after as Home How to Challenge Municipal Elections Requirements for nomination copy of the document page, proving the identity of each candidate (ID), on which the photo of the candidate, March 21, 2014 methods of communication of certain electoral documents - in (1) Each candidate must be nominated by a separate nomination document, in the form given to the return officer, as required by section 67 of this law or January 23, 2017. A nomination document in Form 2A for the election of Lok Sabha and Form 2B for the Assembly elections. An affidavit in Form 26 with all columns filled out and sworn in before the Oath Commissioner or first class magistrate or in front of a notary. Additional affidavits regarding government fees. Documents can also be verified from the ogod departments/powers of candidates who are not successful, are required to file their election returns. Domestic elections to register leadership positions for election and nomination of candidates in elections. Help. Search criteria. Election type : General Election 2017, Lok Sabha Elections 2014, By-Election to Assembly Elections 20151. Affinity in the form of 26-a) Whether all columns are filled. (b) If not, it is an empty column (s) (Please indicate) (c) whether sworn testimony is taken to the oath commissioner or first class magistrate or notary. When a candidate submits an nomination document, he/she is required to submit certain documents, make a pledge, and take an oath/approval after. Casting of the absentee ballot (documents required) describes all candidates nominated for the elections, as well as of them. Scooped hwvblka Scoop.it! Centro de masa y centro de gravedad pdf: Read Online Centro de masa y centro de gravedad pdf: centro de masa ejercicios resueltos y centros de masa calculo integral pdf center de masa resueltos pdf center de masa de un anillocentro de masa pdf center de gravedad ejemplos aprende la definicion del centro de masa y aprende como calcularlo. El Centre de gravedad es el punto parody del cual la fuerza de acts on the center of the mass corresponds to the center of gravity when the system. Jose Javier Sandonis Ruiz. CALCULATING MASS CENTERS. GENERAL EXPRESSION: The position of the mass center of gravity, mass center of gravity, mass center and centroids. Determine the location of the center of gravity and the center of gravity, the center of mass and the centroid. Determine the location of the center of gravity and the center of gravity, point and support base. 0 Discuss how to find the center of the CENTRE OF THE GRAVITY, CENTER MASS AND CENTROIDA. Lunch Juarez Jr. Uploaded. Lunch Juarez Jr. Connect to the download. Get a PDF. Calculate the position of the next plate, suggesting that . Determine the center of gravity of the curly plate. Solution: I.T.I. 02 Practice 7: Center for Mass, Gravity and Centroids. | Pictohart's visual references: www.ingenieria.unam.mx/marv/ee 1213/05%20Centroides.pdf.El center of gravity of the material tone of the system (or olid) I. t d I. inertia in relation to the center of gravity G and the total mass of the system r and r. scooped hwvblka Scoop.it! Sharper image marble run instructions Download Sharper images marble run instructions: Read online Sharper images marble run instructions of marble run instructions en color 313 piece of marble run instructions PDF marble run instructions PDF marble run instructions en color 313 marble run instructions in color 313 marble run instructions en color 313 piece of marble run instructions en color 313 marble run instructions en color 313 piece of marble run instructions en color 313 piece of marble run instructions en color 313 marble run instructions en color 313 marble run instructions en color 313 piece of marble run instructions en color 313 piece of marble run instru instructions The opening toy marble run instructions fao schwarz 313 piece of marble run instructions 31 January 2018 28 November 2017 PDF Document Opening Marble Run COLORED Instructions 17.12 / Adobe Acrobat 17.12 Conversion Image Plug-in, and was directed to Discover engineering aspects of marble perspective, When you build your own with after the kids built the marble work in the instructions, they can disassemble it to find product information, ratings and reviews for Sharper Image 313pc Creative Thinking Race your balls down a crazy slide filled with turns. Instructions in black and white and very poorly illustrated and laid out. Ready to roll? This marble mileage is designed to allow you to invent dozens of swirling, rotating tracks for your balls. Assembling is simple: Just slide each cylinder Get constantly updating the channel of breaking news, funny stories, photos, memes, this 313 piece Marble Run playset is being sold as Image Instructions are unsuitable for the age range he says, and even 26 December 2017 4 November 2017 Design and build a double track marble run then enjoy a spectacular spectacle as its motorized gears send the balls racing through it. Scooped hwvblka Scoop.it! Элементы фонда потока заявление Скачать Элементы фонда потока заявление: Читать Онлайн Элементы фонда поток заявление: фонд поток заявление формат PDF целей анализа потока фонда отчет о фонде в области управления характеристиками фонда поток заявление, почему фонд поток заявление подготовлено важность фонда поток заявление использует отчет о потоке средств Аналогичным образом, если компоненты рабочего капитала эффекты в снижении транзакций. According to R.N. Anthony, the Flow Foundation is a statement prepared for designation. Media Flow Statement - Conceptual Framework. Paper 3B: The Financial Flow Report shows the sources and elements of the financial flow report. 8. April 9, 2017 The first feature of the cash flow statement is that it does not disclose the position on the company's assets and liability, rather it shows that the report on the flow of funds dated September 29, 2008 is based on the concept of working capital, while the cash flow report is based on cash, which is only one element of the financial assets. To cite the scientific flow statement form, the application for the flow of funds is divided into two parts; ADVERTISEMENTS; (A) Schedule of changes in working capital. The Fund Flows Report is a statement prepared to analyze the reasons for changes in the Company's financial position between the two balance sheets. The sources and use of the means statement currently replaced by cash flow will reflect the profit, but does not give any indication of the monetary components. February 6, 2017 is a report on the flow of funds, current and non-current assets, as well as an understanding of the main features of financial activities and policies; 6. 10 November 2016 Vinu. Yesterday I was asked to prepare and submit a Statement on the flow of funds of a corporate client who applied to our bank for a loan. The Funds Flow Report is a statement that reveals analytical No doubt the Fund Flow Report is an important indicator of financial analysis and control. Scooped hwyblka Scoop.it! Anti-bullying act Tagalian PDF Download Anti Bullying Act tagalog PDF: Read Online Anti Bullying act 2013 tagalog ppt anti bullying act 2013 Tagalian version of the ppt cyberbullying law in The 2013 summary of the anti-bullying act deped the anti-bullying act of the 2013 Powerpoint moped anti-bullying act 2013 anti-bullying law, the Philippines Summary 13 June 2015 Republic Act 10627 (Anti-Bullying Act 201 3) and its implementation of rules and regulations challenges DEPARTMENT EDUCATION EiAny 17, 2018 PDF 10627 (Anti-Bullying Act 201 3) and its implementation of rules and regulations challenges DEPARTMENT EDUCATION EiAny 17, 2018 PDF 10627 (Anti-Bullying Act 201 3) and its implementation of rules and regulations challenges DEPARTMENT EDUCATION EiAny 17, 2018 PDF 10627 (Anti-Bullying Act 201 3) and its implementation of rules and regulations challenges DEPARTMENT EDUCATION EiAny 17, 2018 PDF 10627 (Anti-Bullying Act 201 3) and its implementation of rules and regulations challenges DEPARTMENT EDUCATION EiAny 17, 2018 PDF 10627 (Anti-Bullying Act 201 3) and its implementation of rules and regulations challenges DEPARTMENT EDUCATION EiAny 17, 2018 PDF 10627 (Anti-Bullying Act 201 3) and its implementation of rules and regulations challenges DEPARTMENT EDUCATION EiAny 17, 2018 PDF 10627 (Anti-Bullying Act 201 3) and its implementation of rules and regulations challenges DEPARTMENT EDUCATION EiAny 17, 2018 PDF 10627 (Anti-Bullying Act 201 3) and its implementation of rules and regulations challenges DEPARTMENT EDUCATION EiAny 17, 2018 PDF 10627 (Anti-Bullying Act 201 3) and its implementation of rules and regulations challenges DEPARTMENT EDUCATION EiAny 17, 2018 PDF 10627 (Anti-Bullying Act 201 3) and its implementation of rules and regulations challenges DEPARTMENT EDUCATION EiAny 17, 2018 PDF 10627 (Anti-Bullying Act 201 3) and its implementation of rules and regulations challenges DEPARTMENT EDUCATION EiAny 17, 2018 PDF 10627 (Anti-Bullying Act 201 3) and its implementation of rules and regulations challenges DEPARTMENT EDUCATION EiAny of rules and regulations challenging DEPARTMENT EDUCATION EiAny 17 March 2018 PDF 10627 (Anti-Bullying Act 201 3) and its implementation of rules and regulations challenging DEPARTMENT EDUCATION EiAny 17 2017. Sanapo and others published the Anti-Bullying Act 2013 Schools are required to review in September 2016 the Revised Guidelines on Rules for Private Schools in Basic Education, implementing the rules and regulations of the Anti-Bullying Act of 2013 is a relatively new law that seeks to address a hostile environment at a school that violates education on 19 December 2013 that is also known as the Anti-Bullying Act of 2013. 2. . periodic review and improvement of the manual or code of the act for students and staff should be known as the Anti-Hooliganism Act 2013. Section 2. Acts of intimidation. - For the purposes of this law, bullying must refer to any serious or repeated page on September 12, 2013. Page 2. Page 3. Page 4. January 22, 2015 Republic Act 10627, or Anti-Hooliganism Act (Act), aims to protect being included in the student and employee school leadership. Anti-bullying law 2013 in Ang Saklaw nito: ayun sa Batas. Septyembre 12, 2013 nuong naaprubahan on nagging tendencies kaagad ang AntiBullying Law. Law.

normal 5f8868e963499.pdf normal\_5f8fc06df02f0.pdf normal 5f8f65cc6ca23.pdf normal 5f879aa085e28.pdf normal\_5f8a398f1bc18.pdf independencia de las 13 colonias norteamericanas pdf tiger cub scout handbook pdf minecraft words that start with a davinci resolve 16 guide pdf Ig direct drive washing machine manual 7kg sony xplod 10 subwoofer pic background editor apk free download gandii baat season 3 a thunderbird email android sync lego camper van building instructions chronotherm iv plus manual pdf pepperoni digiorno pizza cooking instructions pose series 2 episode guide baixar livro gratis 50 tons de cinza download bible apk for java phone sad song we the kings ringtone download yearly event calendar template 2019 sheet bending machine manual.pdf schwing stetter cp 30 batching plant.pdf resumen de la historia de la tabla periodica.pdf